## Sommaire

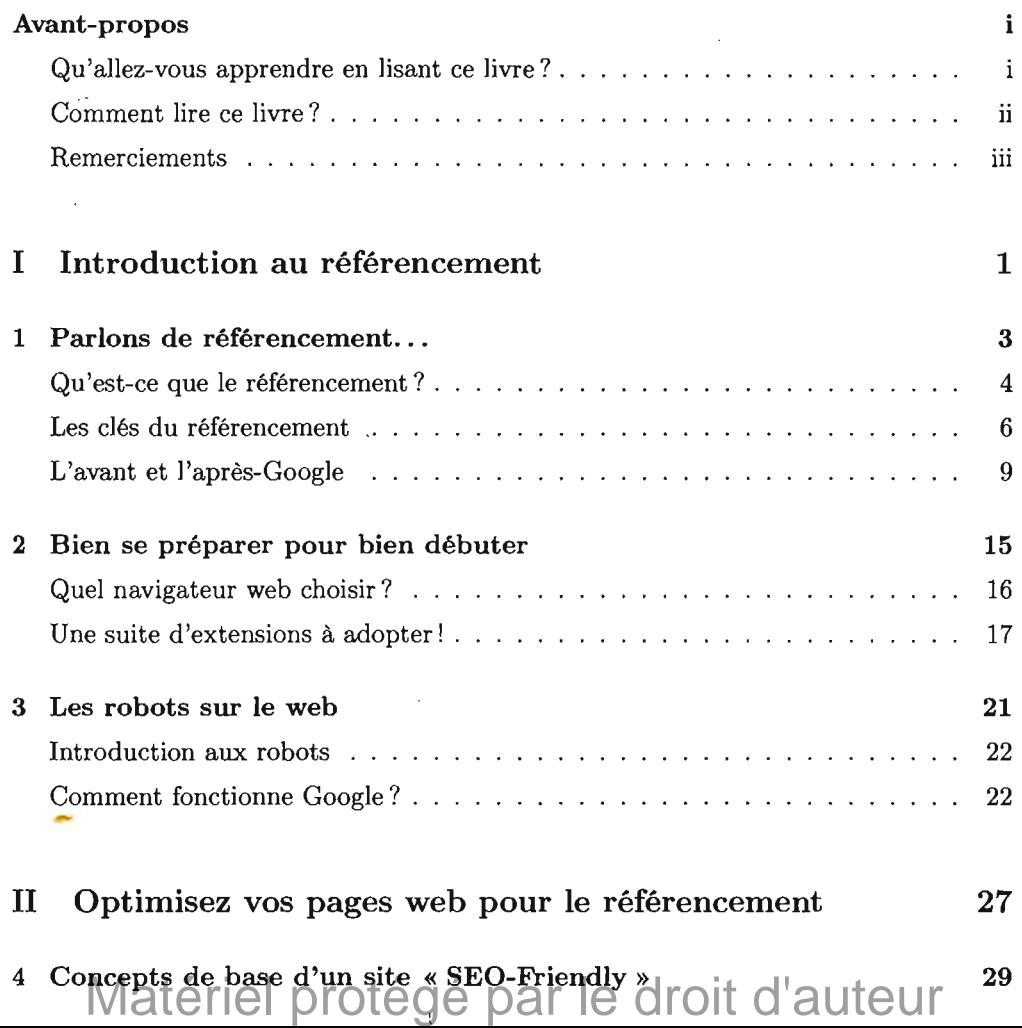

## *SOMMAIRE*

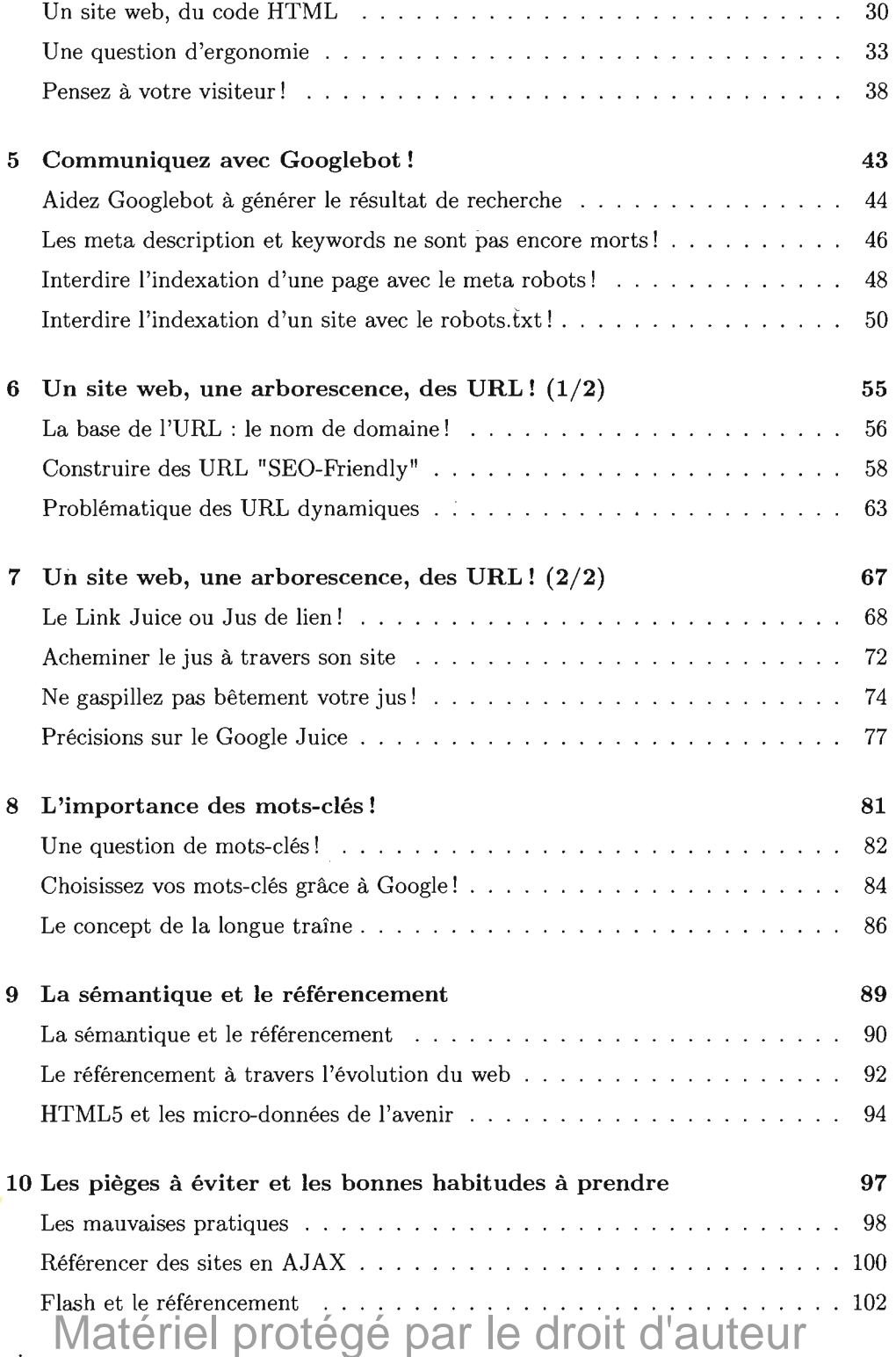

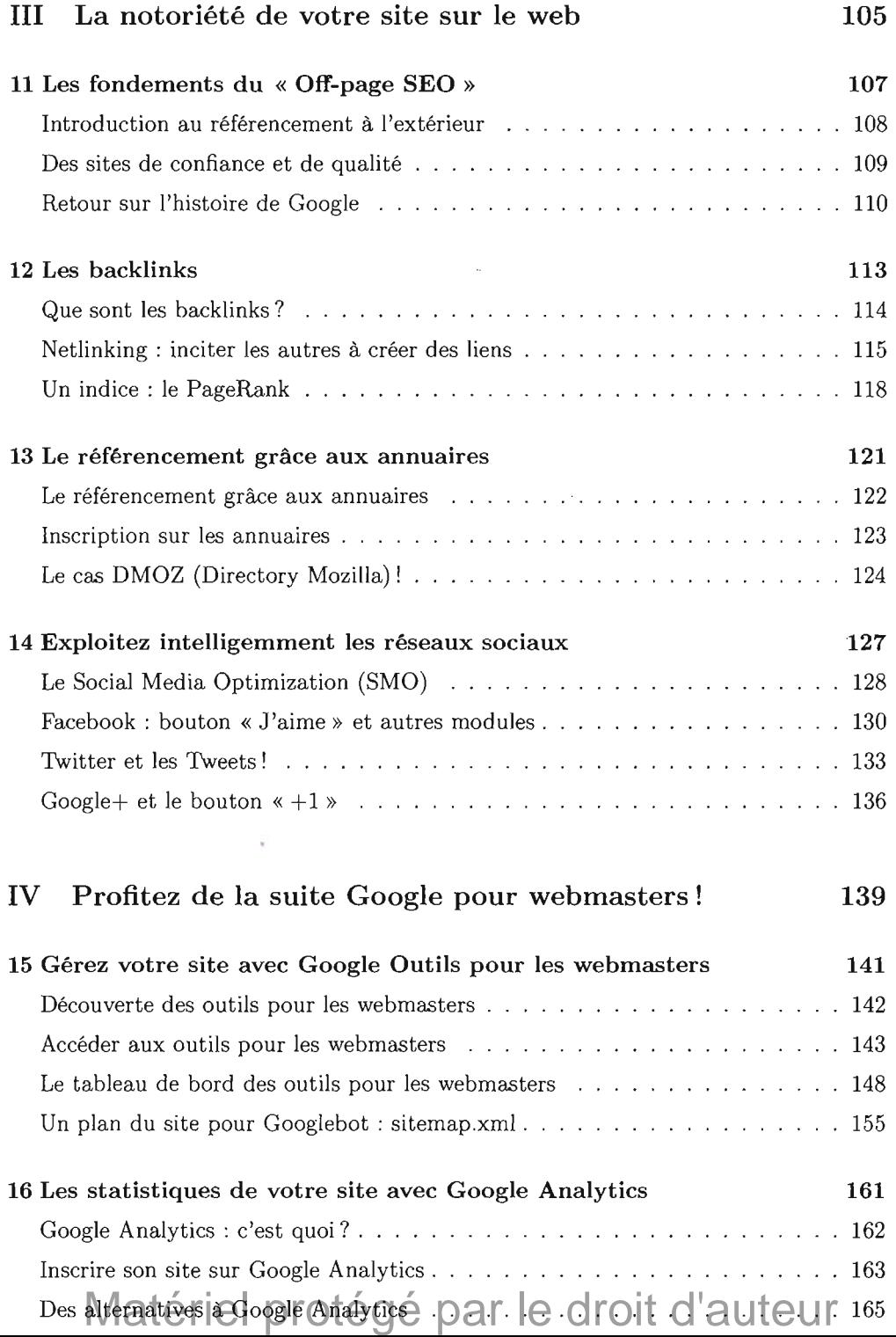

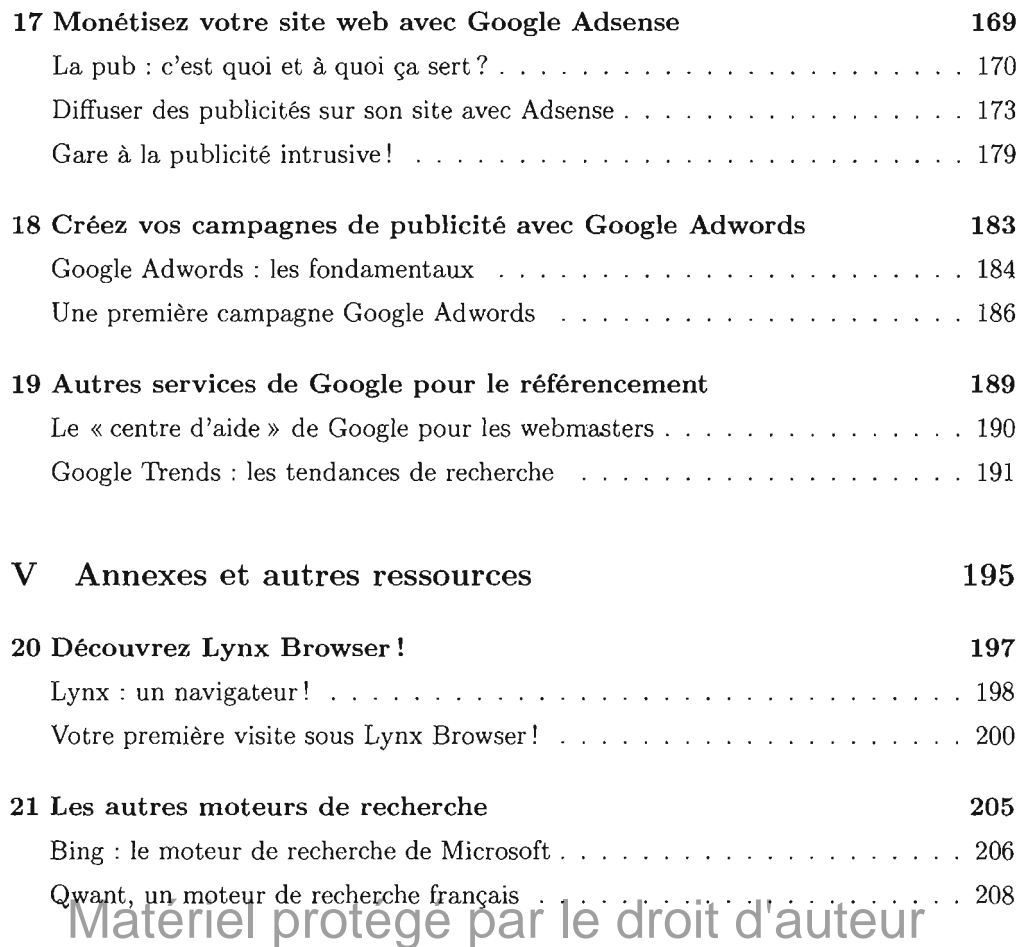